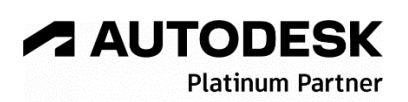

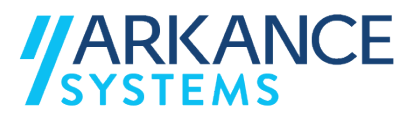

# **Autodesk Robot Structural Analysis 2024** *« Structure Acier & Béton - Concepts de base »*

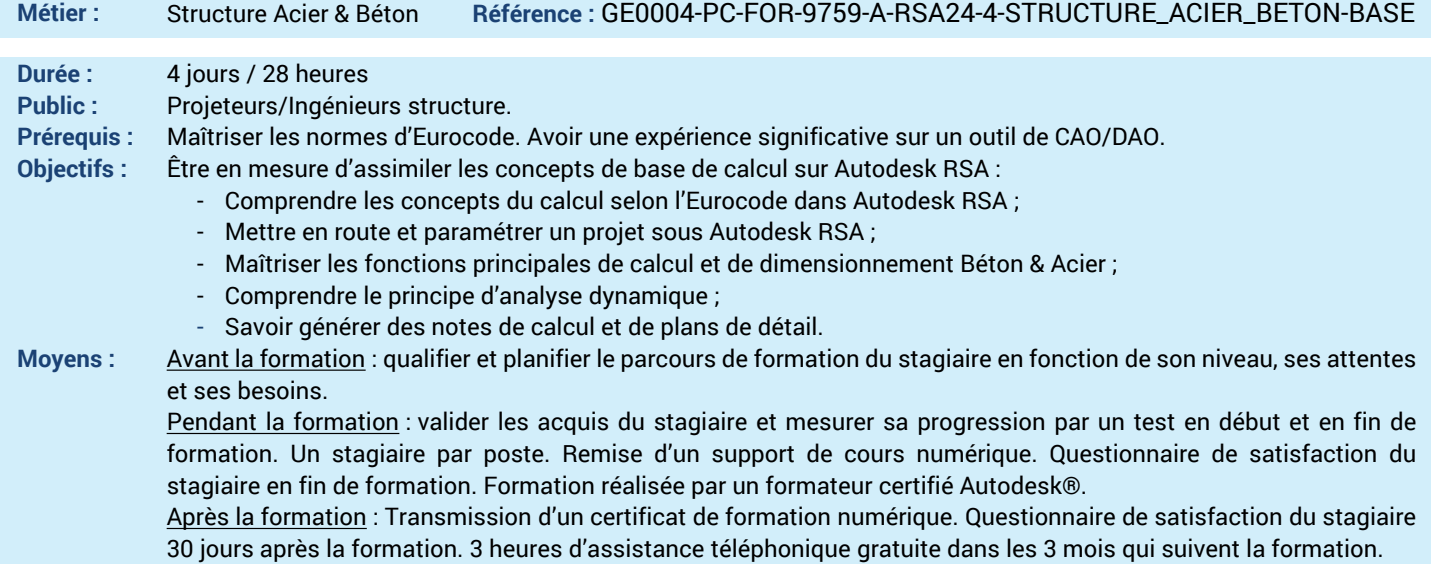

#### *N'hésitez pas à nous contacter au 01 39 44 18 18 pour les formations éligibles au CPF*

## **Programme :**

### **1 – Comprendre l'interface d'Autodesk Robot**

## **Structural Analysis**

- Interface Utilisateur
- Gestionnaire des objets
- Structures et modules de dimensionnement **2 – Etre capable de paramétrer les préférences**
- **d'un projet**  - Préférences générales (langues, paramètres de la vue, documents …)
- Préférences de la tache (unités, normes, analyse de la structure …)
- **3 Savoir préparer un modèle de calcul**
- Lignes de construction
- Repère et convention de notation
- Eléments de la structure (barres, panneaux, noyaux …)
- Nœuds de la structure
- **4 Maîtriser les outils de la conception Béton**
- Modélisation des poteaux BA
- Modélisation des poutres BA
- Modélisation des dalles BA
- Modélisation des voiles BA
- Modélisation des escaliers BA
- Création des ouvertures
- Appuis de la structure
- **5 Maîtriser les outils de la conception Acier**
- Modélisation des profilés Acier (portique 2D et charpente métallique)
- Exemple d'un portique 2D
- Exemple d'une charpente acier
- **6 Maîtriser les outils de modification**
- Fonctions d'édition
- Duplication des étages
- **7 Savoir gérer la visibilité du modèle**
- Attributs du modèle
- Isoler des éléments
- **8 Etre capable de créer et d'appliquer des**
- **charges à la structure**
- Cas de charges
- Définition des charges (linéaires, surfaciques …)
- 
- 
- Combinaisons automatiques des charges
- Tableau de combinaisons
- **10 Savoir lancer un calcul et analyser les résultats**
- Exécution des calculs
- Types d'instabilité de la structure
- Diagrammes de résultat de calcul
- Cartographie de résultat de calcul
- Tableau de résultats (Réactions, Déplacements,
- Efforts, Contraintes …)
- Vérification réglementaire de la structure

**11– Etre en capacité de dimensionner les éléments en béton et de générer l'assemblage pour les éléments Acier** 

- Dimensionnement Acier et Béton
- Assemblages métalliques
- Ferraillage réel
- Ferraillage théorique
- Note de calcul
- Plan d'exécution
- **12 – Découvrir les liens possibles avec RSA**
- Plugin RSA dans Autodesk Revit (Workflow
- Conception-Calcul de la structure) - Lien bidirectionnel entre RSA et Autodesk
- Advance Steel
- **13 Questions/Réponses**
- Echanges, questions et réponses

**A AUTODESK Platinum Partn** 

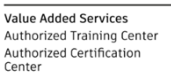

**9 – Savoir créer des combinaisons de charges** - Combinaisons manuelles de charges